## Random Forests – A Statistical Tool for the Sciences

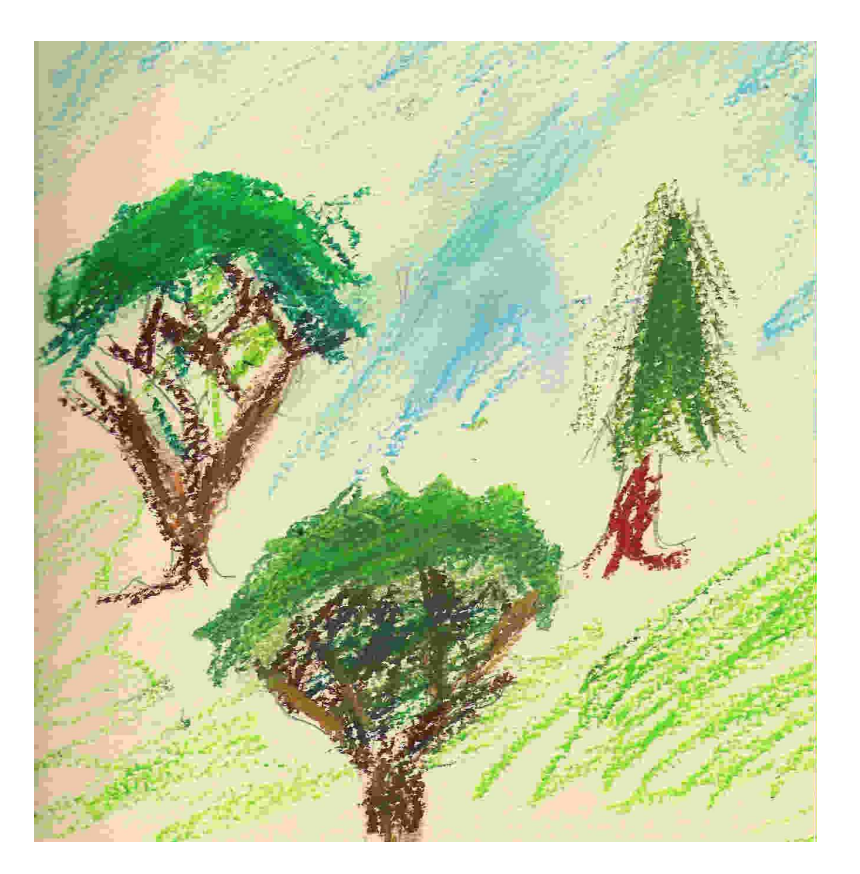

Adele CutlerUtah State University

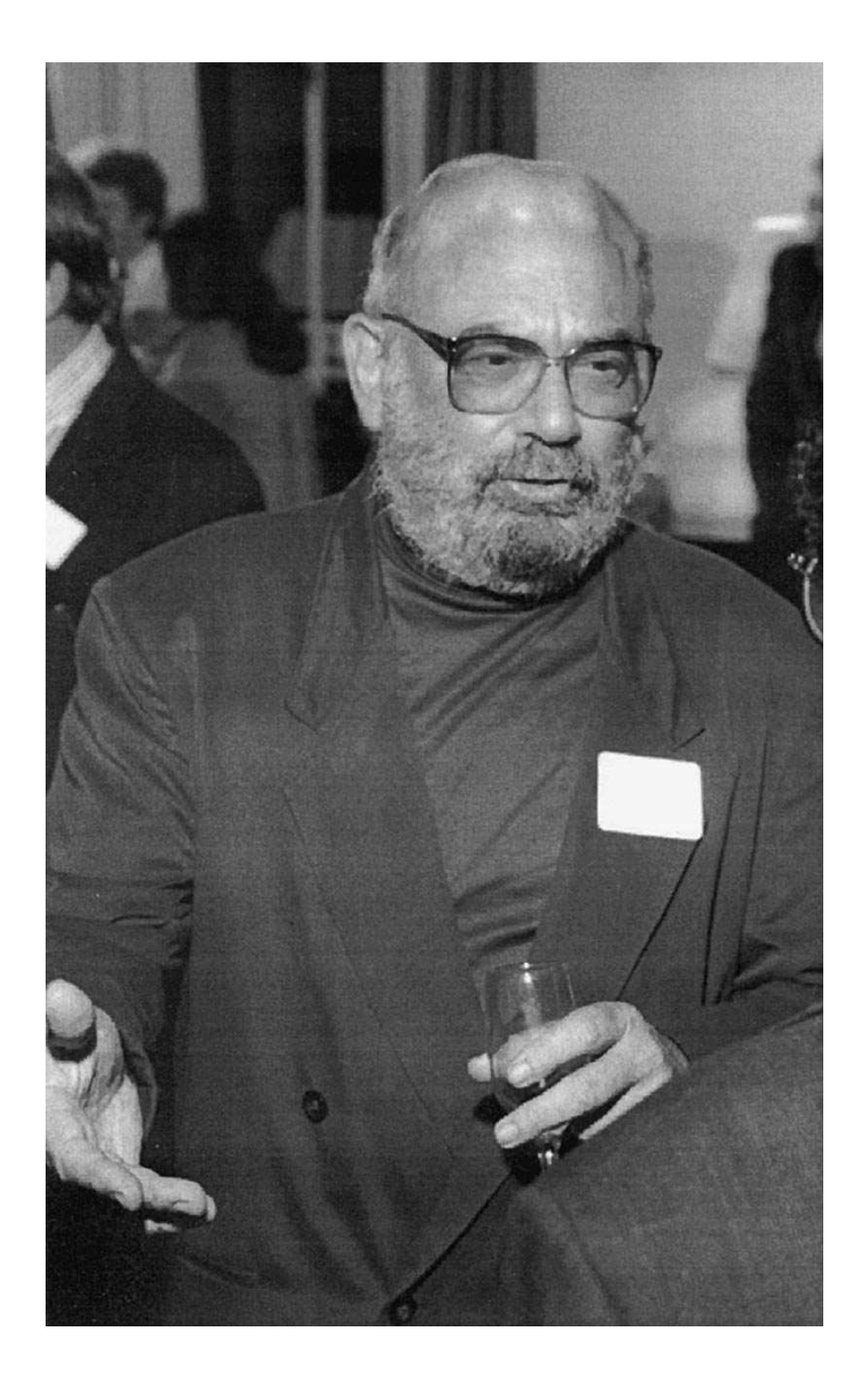

Based on joint work with Leo Breiman, UC Berkleley.

Thanks to Andy Liaw,Merck.

## **Neural net research, 1987 – 1990** (Perrone, 1992)

Bayesian BP (Buntine & Weigend 92)Hierarchical NNs (Ersoy & Hong 90)Hybrid NNs (Cooper 91, Scofield et al. 87, Reilly 88, 87)Local experts (Jacobs et al. 1991)Neural trees (Perrone 92, Sankar 90)Stacked generalization (Wolpert 90)Synergy (Lincoln & Skrzypek 90)

- many learning algorithms | many
- many possible architectures  $\phi$  disagreeing
- many local minima metworks

Naïve estimate – choose the best Better estimate – COMBINE networks "ensembles"

### **Boosting**

Michael Kearns (1988):

"Can a set of weak learners create a single strong learner?"

Weak Learnability (Schapire 90) Boosting by majority (Freund 95) Game theory and boosting (Freund & Schapire 96)Adaboost (Freund & Schapire 97) Boosting the margin (Schapire et al. 97)Ref: http://www.cs.princeton.edu/~schapire/boost.html

#### **Leo, 4/24/2000:**

**Some of my latest efforts are to understand Adaboostbetter. Its really a strange algorithm with unexpected behavior. ... Its become like searching for the Holy Grail!!"**

### **Breiman, 1992 – 1999**

- 1992: Stacked regressions
- 1993: Nonnegative garrote
- 1994: Bagging predictors
- 1996: Bias, variance and arcing classifiers
- 1997: Arcing the edge
- 1998: Prediction games and arcing algorithms
- 1998: Using convex pseudo data to increase prediction accuracy
- 1998: Randomizing outputs to increase prediction accuracy
- 1998: Half & half bagging and hard boundary points
- 1999: Using adaptive bagging to de-bias regressions

### **1999: Random forests**

Motivation: to provide a tool for the understandingand prediction of data.

### **Leo, 8/16/2000:**

**"My work on random forests opens up glorious opportunities for graphical displays to exhibit what is driving the classification. Are you interested??"**

**10/20/2000:** 

**"Let's talk about where to go with this-one idea I had was to interface it to R. Or maybe S+. I prefer R because its freeware."**

**Leo, 4/4/2003:**

**"Sometimes I think that with RF we've got a tiger by the tail - it keeps growing and growing. Oh, well."**

# The Random Forest Classifier

Create a collection (ensemble) of trees. Grow each tree on an independent bootstrap sample from the data.

At each node:

Randomly select **mtry** variables out of all **m**possible variables (independently for each node).Find the best split on the selected **mtry** variables.

Grow the trees to maximum depth – do not prune.

Vote the trees to get predictions for new data.

### **"OOB data is used to get a running unbiased estimate of the classification error as trees are added to the forest."**

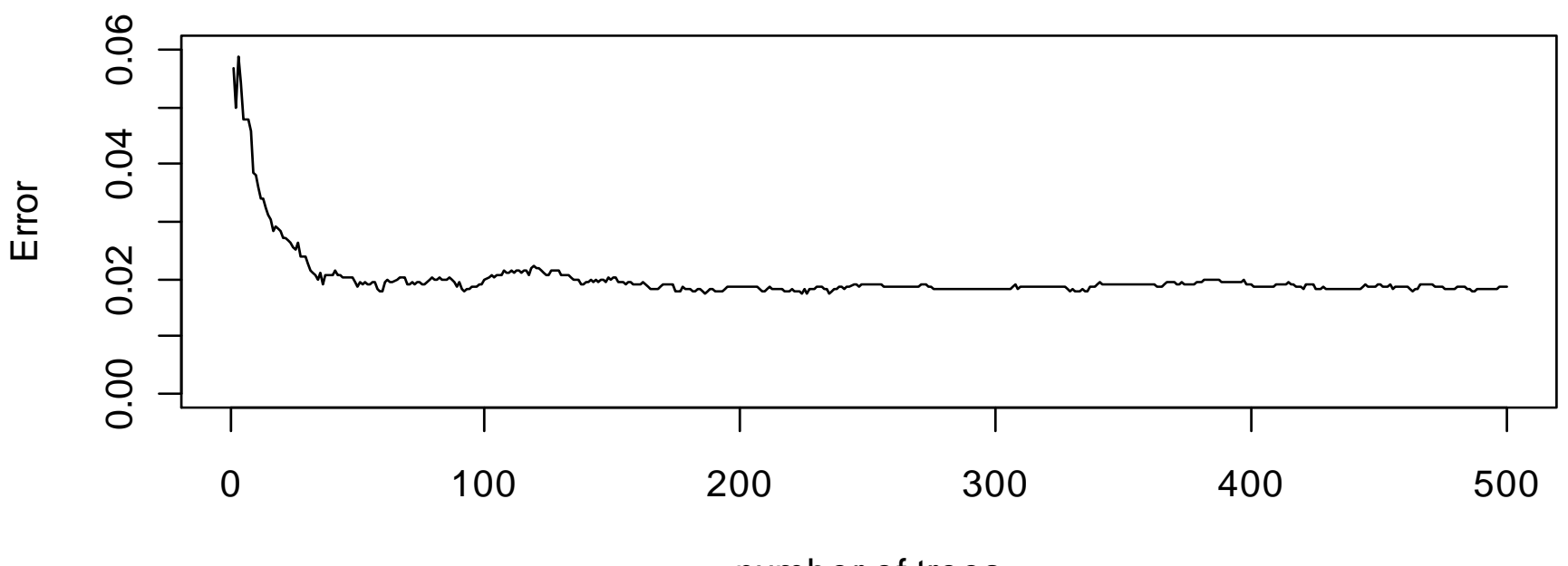

**image data**

# Out of bag data

Think about a single tree from a random forest:

We grow the tree on a bootstrap sample ("the bag"). About two-thirds of the cases are in the bag.

The remaining one-third are "out-of-bag".

The out-of-bag data are like a test set for this tree –pass them down the tree and compute their error rate.

# Out of bag errors

 $>$  rfout = randomForest( class  $\sim$  . , data = train )

> mean( predict( rfout ) != train\$class ) OOB error rate on the training data.

> mean( predict( rfout, newdata = train ) != train\$class ) Zero!

> mean( predict( rfout, newdata = test ) != test\$class )Error rate on the test data.

## The RF Classifier

For cases in the training data, vote the trees for which the case is out-of-bag.

 $\rightarrow$  "OOB" estimate of error rate.

For new cases, vote *all* the trees.

If there are duplicates in the population, the OOB error rate will have negative bias.

### **"RF does not overfit as more trees are added to the forest."**

**image data**

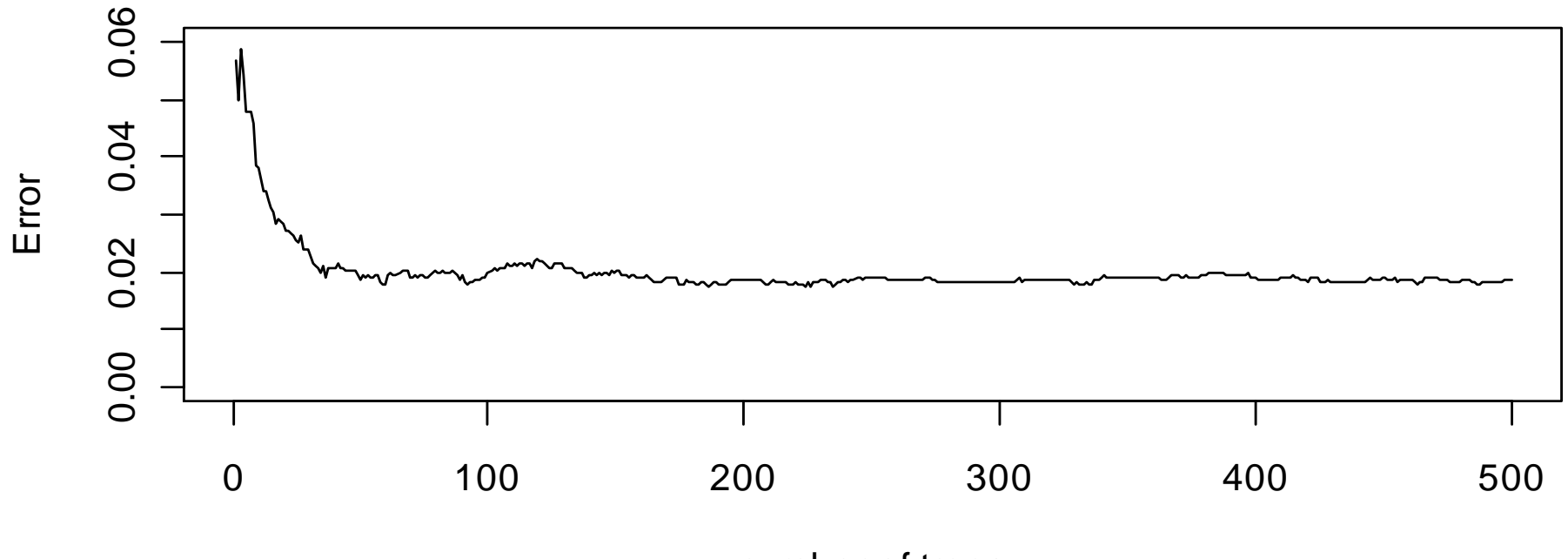

### **"The error rate in RF is not sensitive to the value of mtry over a very wide range."**

**image data**

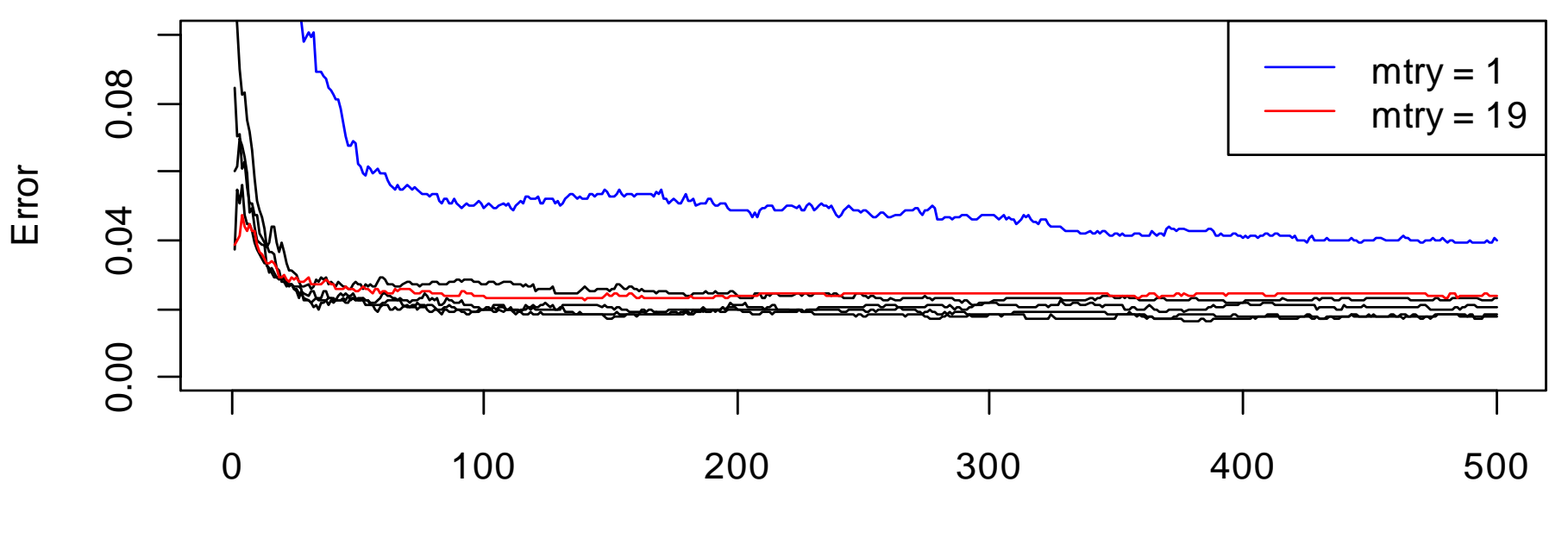

#### **soybean data**

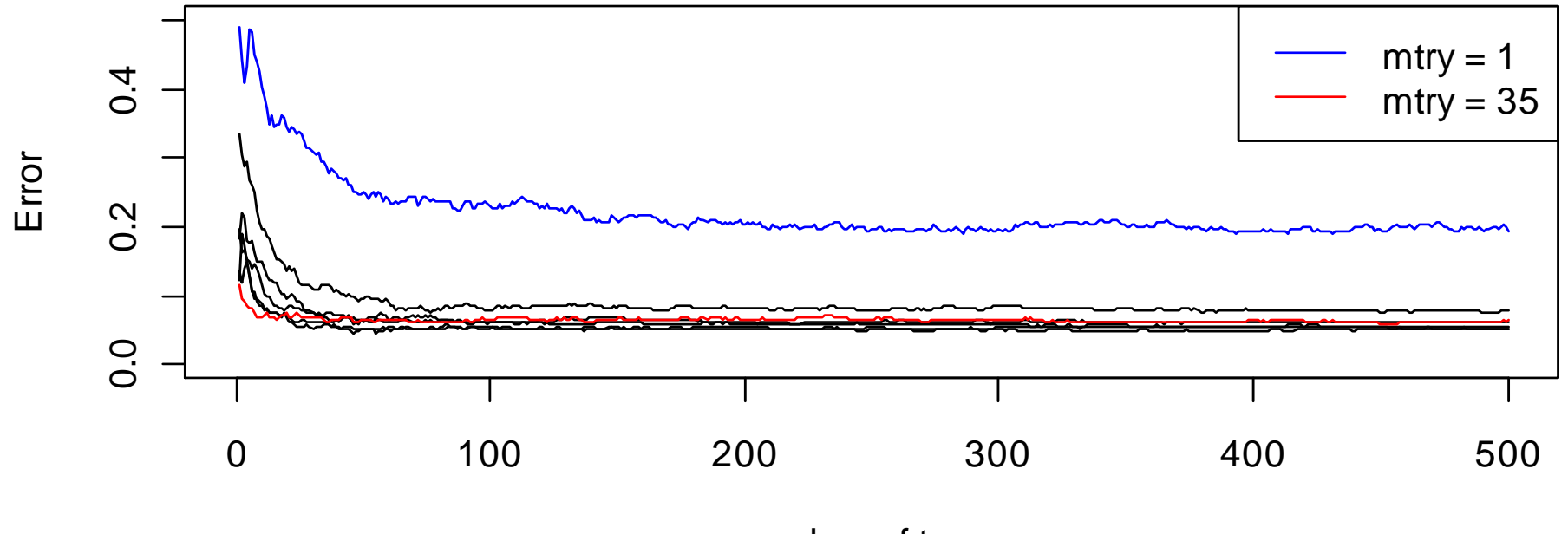

#### **soybean data**

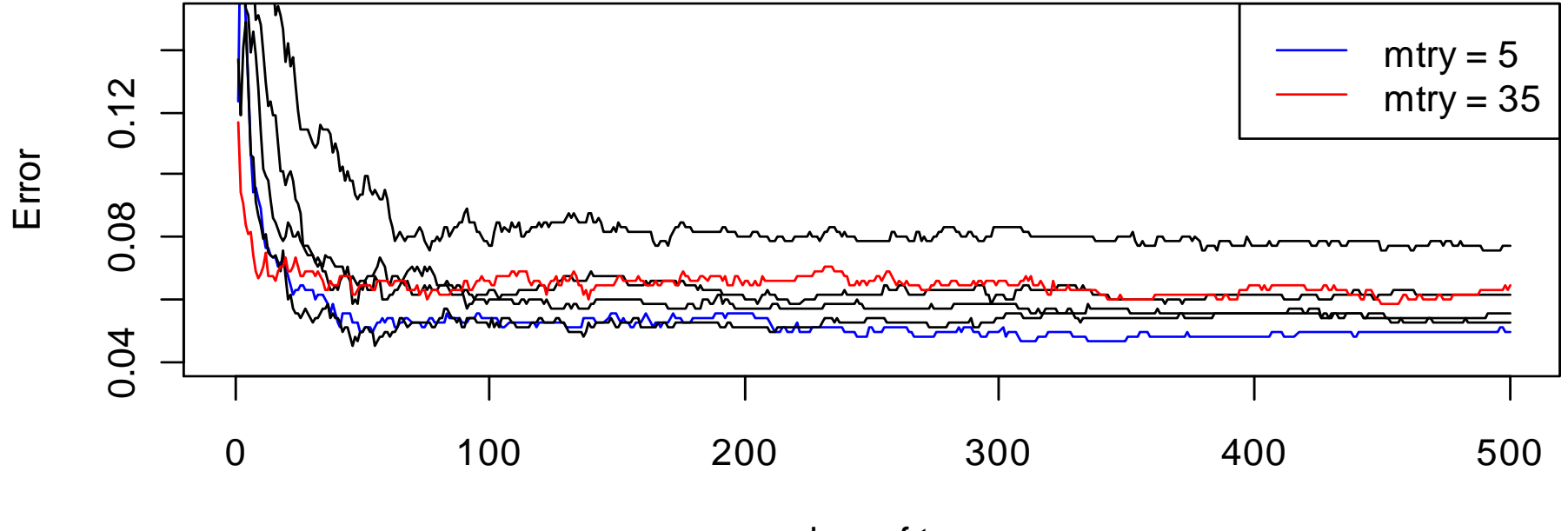

# Choosing **mtry**

Start with **mtry** equal to the square root of the total number of predictors.

Double it, halve it  $\;\rightarrow$  three OOB error estimates.

If the minimum is at one of the endpoints, try doubling or halving again.

e.g. soybean data, 35 predictors: $mtry = 2, OOB$  error = .078  $mtry = 5, OOB$  error =  $.050 \leftarrow$  use  $mtry = 5$ <br> $mtry = 10$  . OOB error – 054  $mtry = 10$ , OOB error = .054  $m$ try = 6,00B error = .053

# Variable importance

For each tree, look at the out-of-bag data:Randomly permute the OOB values of variable j.Pass OOB data down the tree  $\rightarrow$  predictions.

Subtract:

OOB error rate with  $\quad$  OOB error rate  $j$  permuted without permutation variable *j* 

 $\rightarrow$  variable importance score

| <b>VIIVI</b><br><b>TULLO WILLI UUUILIUITUI TIUTUU VUTIUDIUU</b> |                          |                    |              |                     |              |
|-----------------------------------------------------------------|--------------------------|--------------------|--------------|---------------------|--------------|
|                                                                 | <b>No noise</b><br>added | 10 noise variables |              | 100 noise variables |              |
| <b>Dataset</b>                                                  | <b>Error rate</b>        | <b>Error rate</b>  | <b>Ratio</b> | <b>Error rate</b>   | <b>Ratio</b> |
| <b>breast</b>                                                   | 3.1                      | 2.9                | 0.93         | 2.8                 | 0.91         |
| diabetes                                                        | 23.5                     | 23.8               | 1.01         | 25.8                | 1.10         |
| ecoli                                                           | 11.8                     | 13.5               | 1.14         | 21.2                | 1.80         |
| german                                                          | 23.5                     | 25.3               | 1.07         | 28.8                | 1.22         |
| glass                                                           | 20.4                     | 25.9               | 1.27         | 37.0                | 1.81         |
| image                                                           | 1.9                      | 2.1                | 1.14         | 4.1                 | 2.22         |
| iono                                                            | 6.6                      | 6.5                | 0.99         | 7.1                 | 1.07         |
| <i>liver</i>                                                    | 25.7                     | 31.0               | 1.21         | 40.8                | 1.59         |
| sonar                                                           | 15.2                     | 17.1               | 1.12         | 21.3                | 1.40         |
| soy                                                             | 5.3                      | 5.5                | 1.06         | 7.0                 | 1.33         |
| vehicle                                                         | 25.5                     | 25.0               | 0.98         | 28.7                | 1.12         |
| votes                                                           | 4.1                      | 4.6                | 1.12         | 5.4                 | 1.33         |
| vowel                                                           | 2.6                      | 4.2                | 1.59         | 17.9                | 6.77         |

RF error rates with additional noise variables

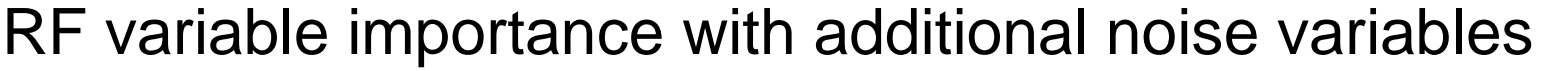

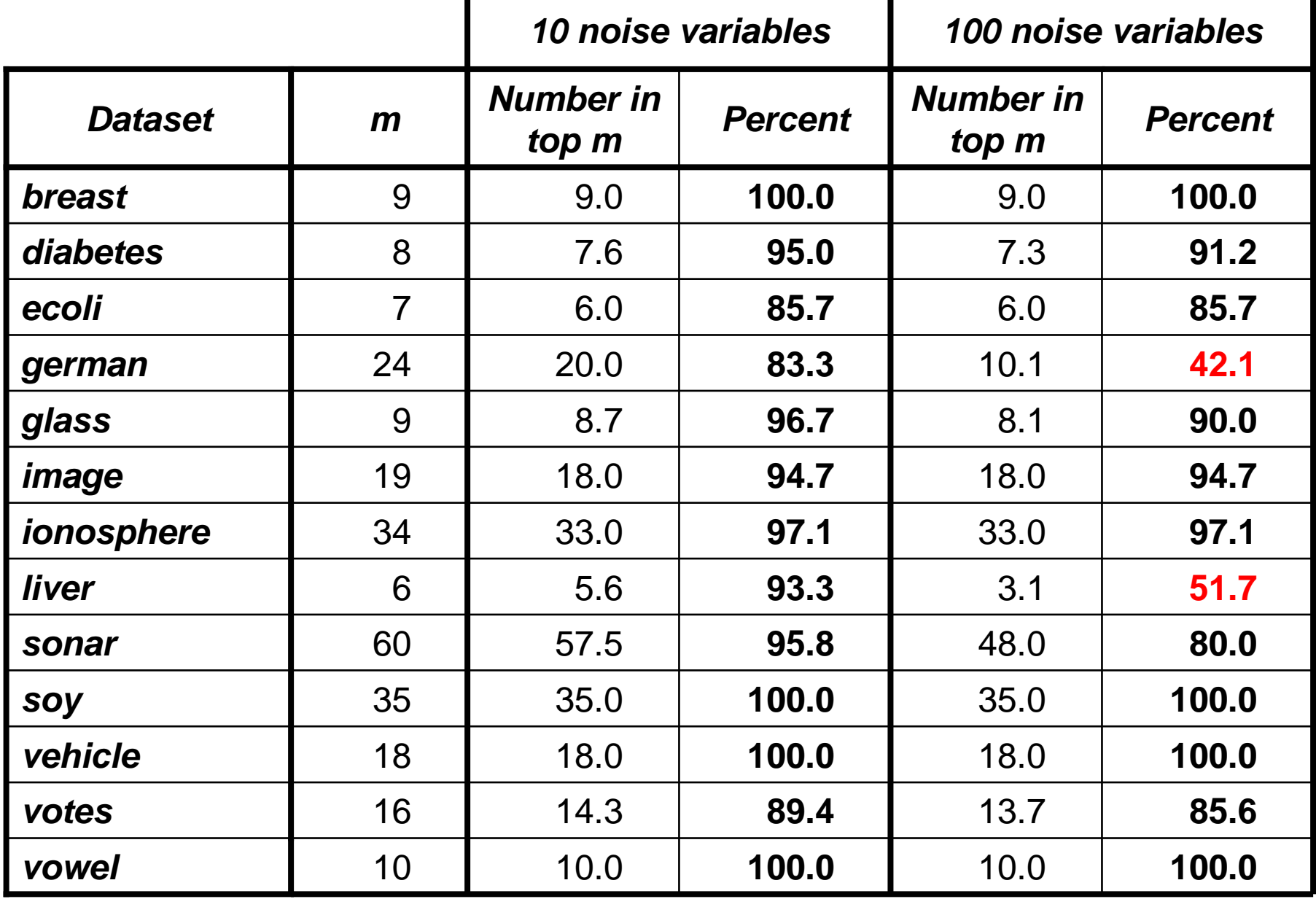

RF error rates with additional noise variables

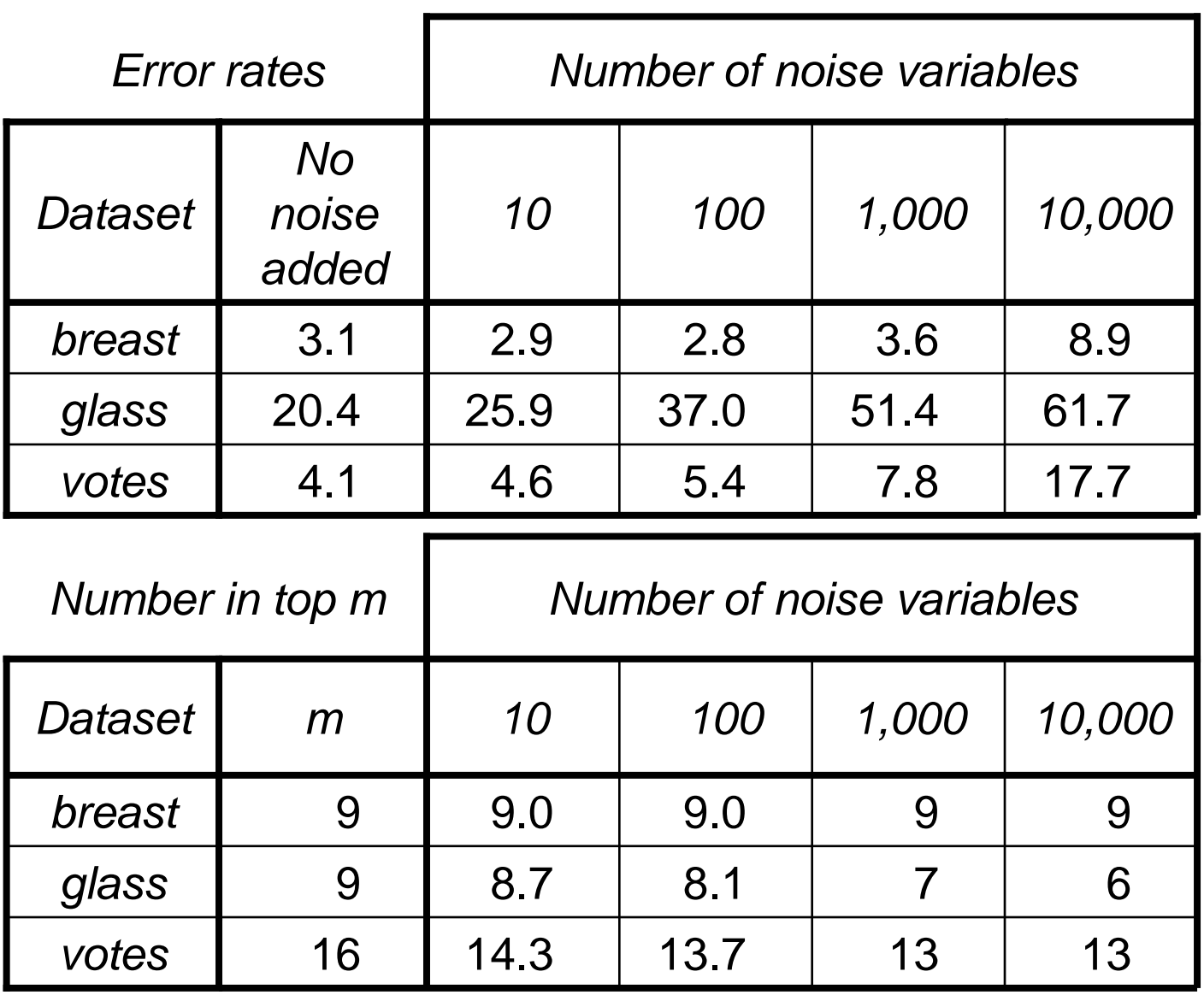

## Proximities

**Proximity**: Pass all the data down all the trees. Proximity between two cases is the proportion of the trees in which the cases end up in the same terminal node.

Proximities *don't* just measure similarity - they take into account the importance of variables.

Two items with **different** values on the variables can have **large** proximity if they differ only on **unimportant** variables.

Two items with **similar** values of the variables can have **small** proximity if they differ on **important** variables.

# Getting Pictures from Proximities

To "look" at the data we use classical multidimensional scaling (MDS) to get a picture in 2-D or 3-D:

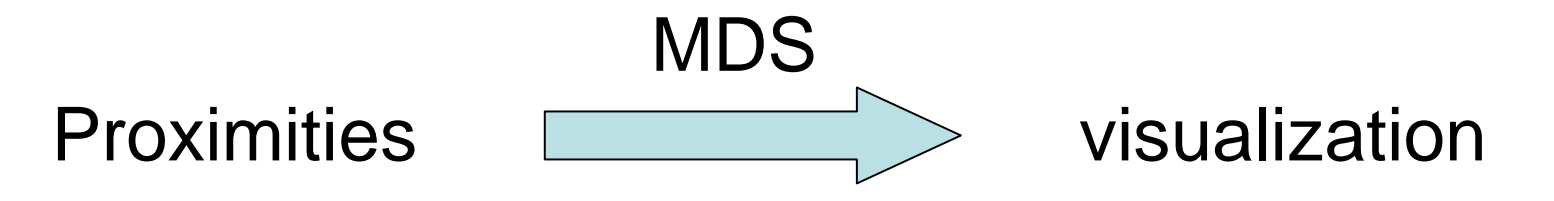

Idea: points that appear similar to the forest (often in the same terminal node) will be close together on the plot.

# Visualizing using proximities

- at-a-glance information about which classes are overlapping, which classes differ
- find clusters within classes
- find easy/hard/unusual cases

With a good tool we can also

- identify characteristics of unusual points
- see which variables are locally important
- see how clusters or unusual points differ

## The Problem with Proximities

Proximities based on *all* the data overfit! e.g. two cases from different classes must have proximity zero if trees are grown deep.

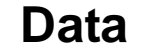

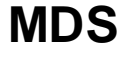

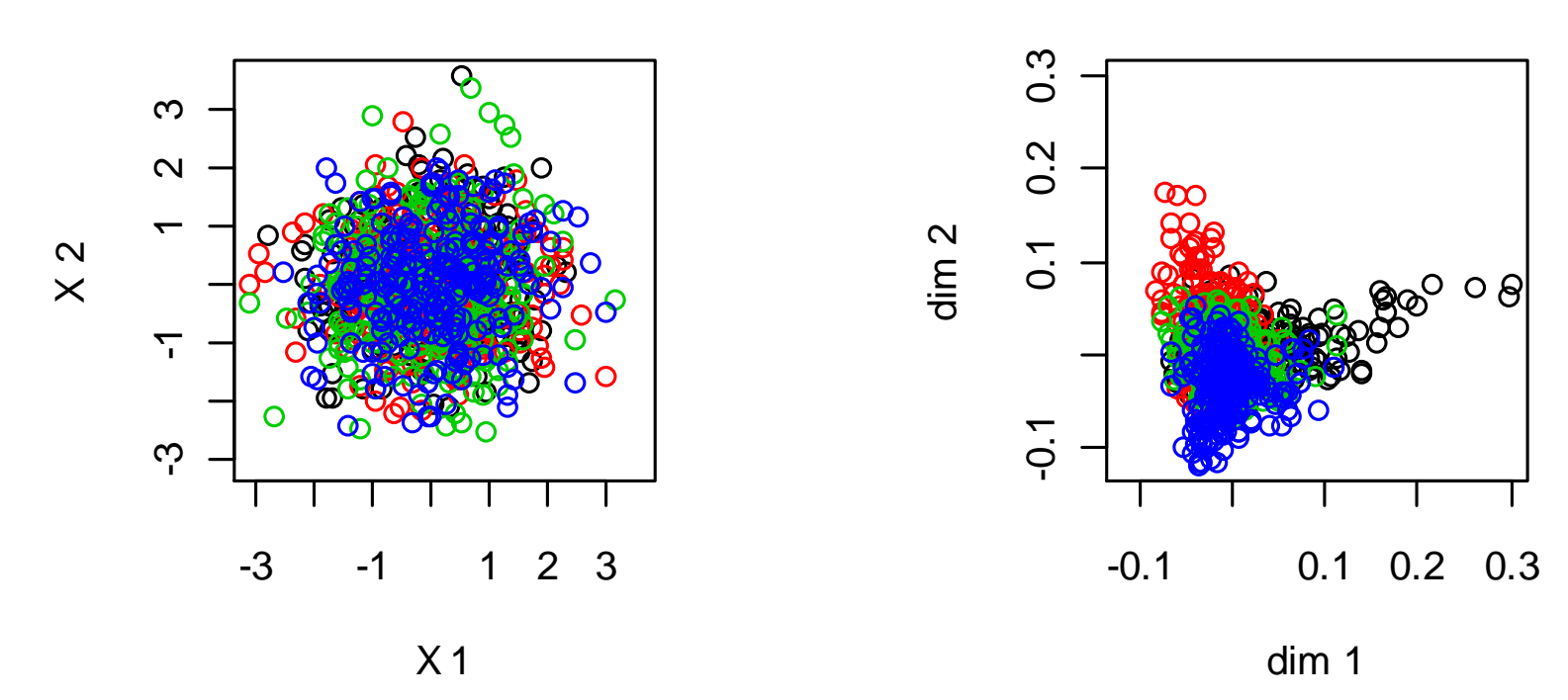

## Proximity-weighted Nearest Neighbors

RF is like a nearest-neighbor classifier:

- Use the proximities as weights for nearest-neighbors.
- Classify the training data.
- Compute the error rate.

Want the error rate to be close to the RF OOB error rate.

If we compute proximities from trees in which both cases are OOB, we don't get good accuracy!

### Proximity-weighted Nearest Neighbors

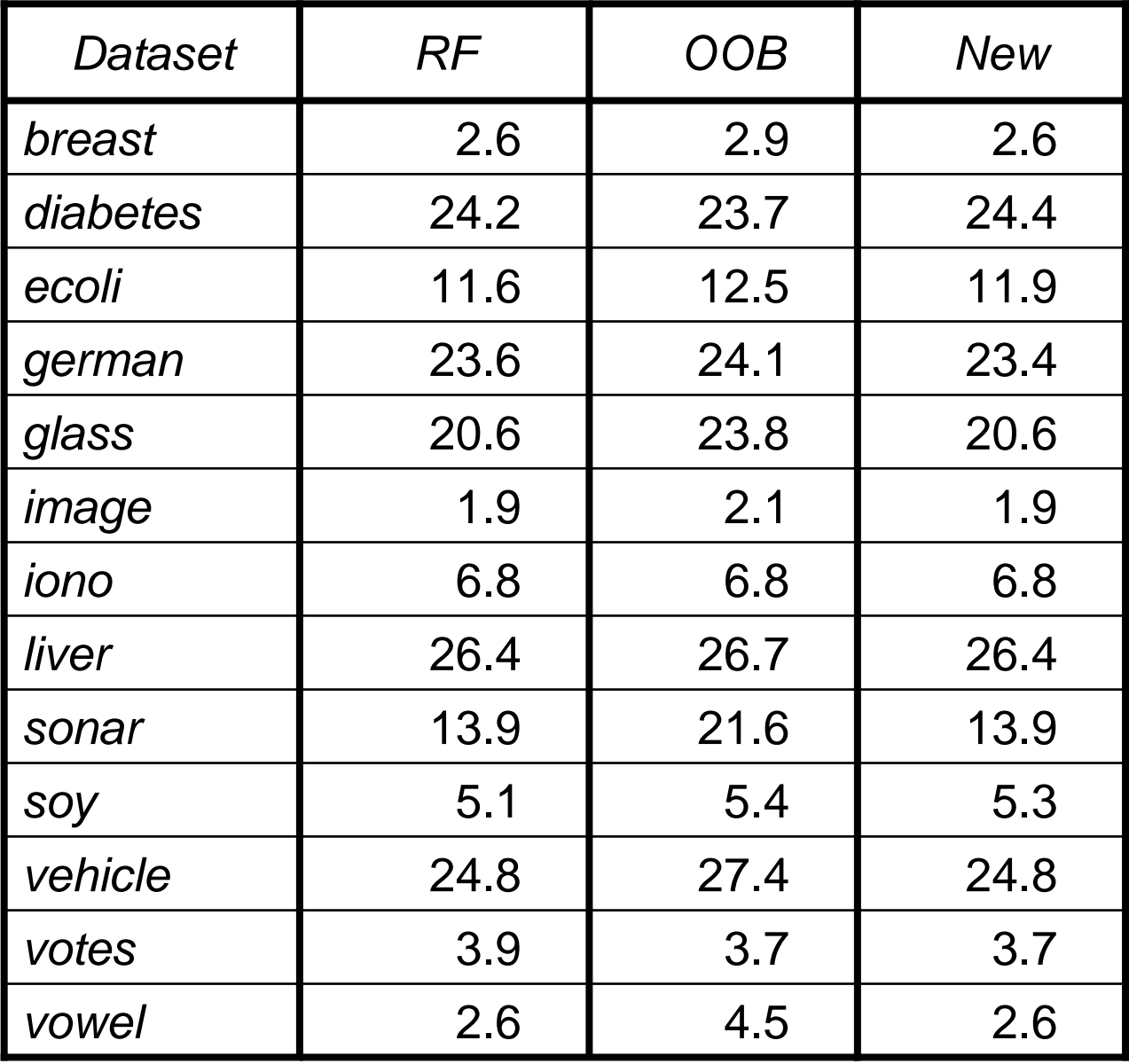

### Proximity-weighted Nearest Neighbors

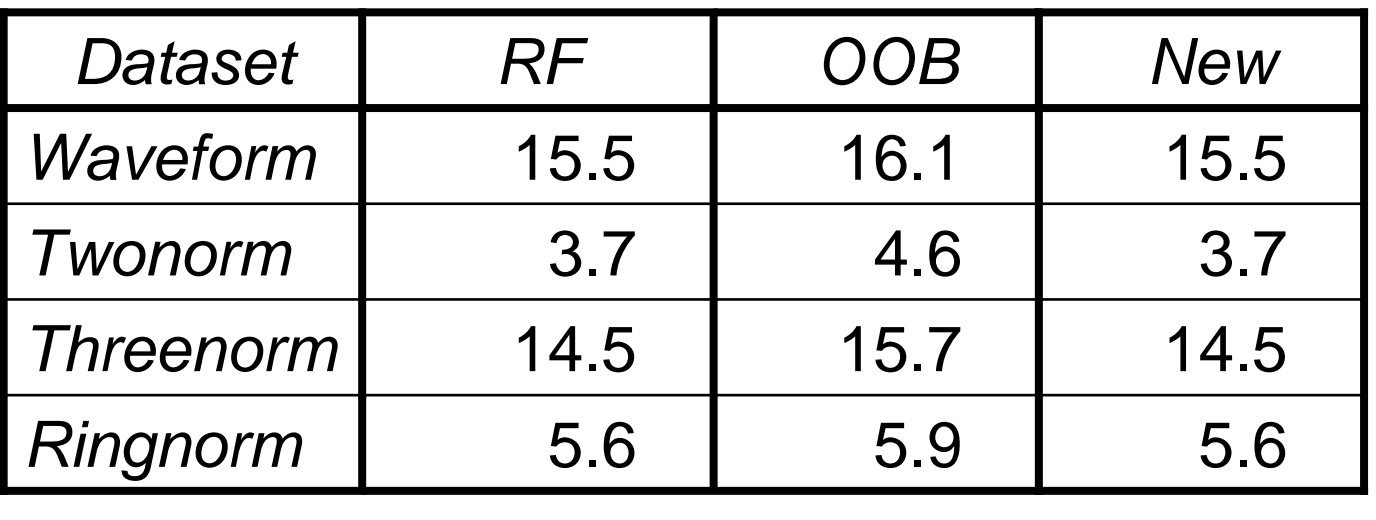

New method to get proximities for observation i:

- Pass it down the trees in which it is OOB.
- $\bullet$  Increase its proximity to the  $k$  in-bag cases that are in the same terminal node, by amount 1/k.

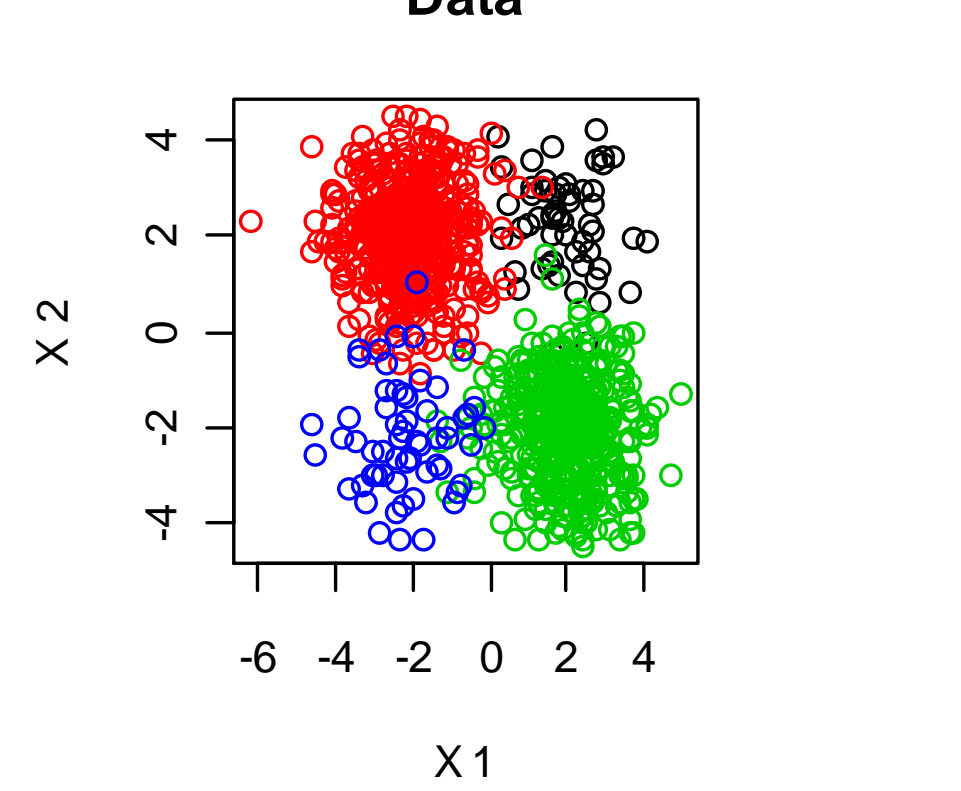

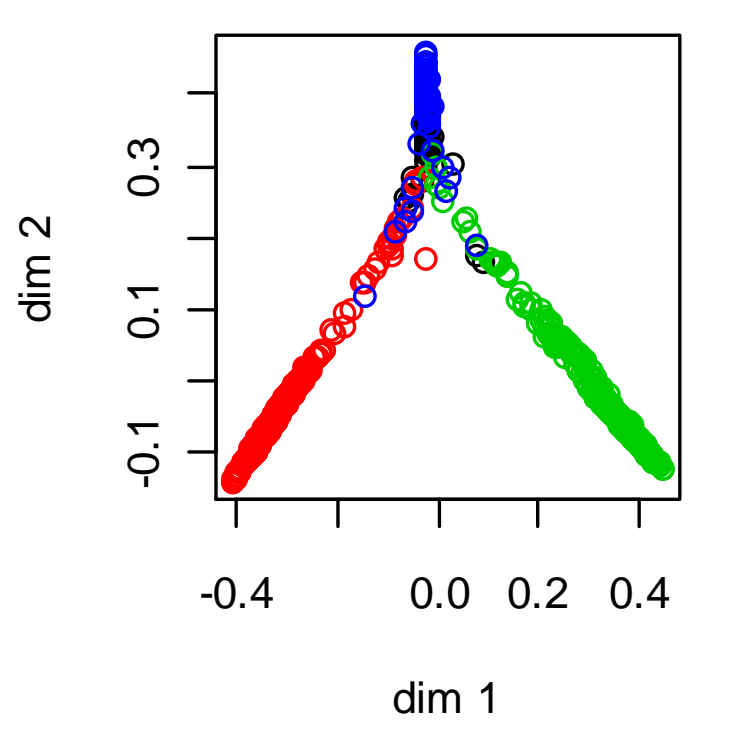

**MDS**

**Data**

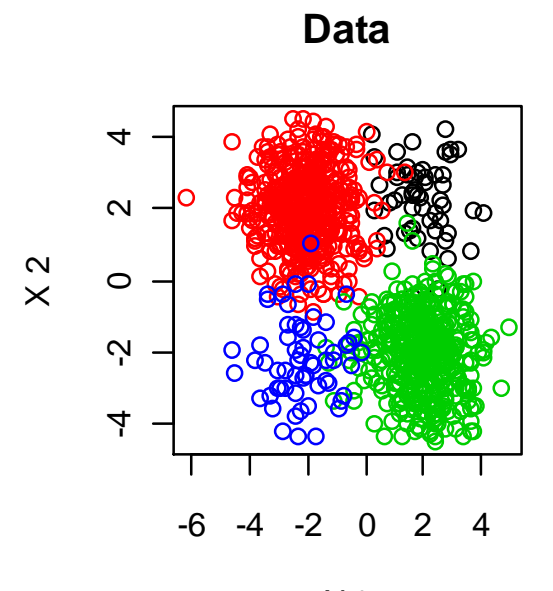

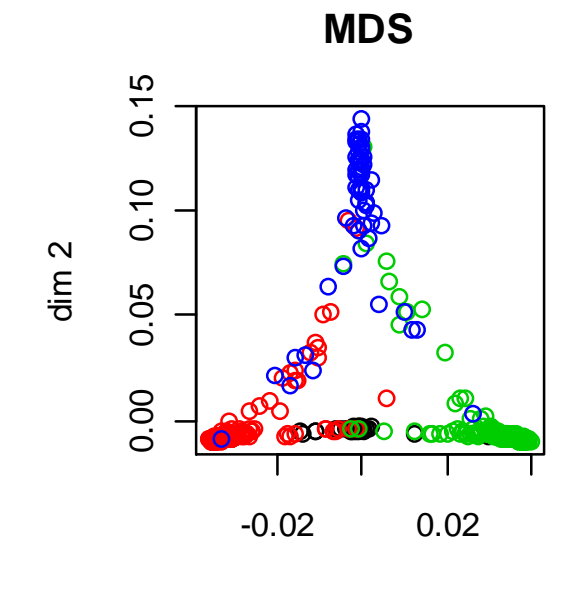

X 1

dim 1

**Data**

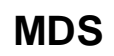

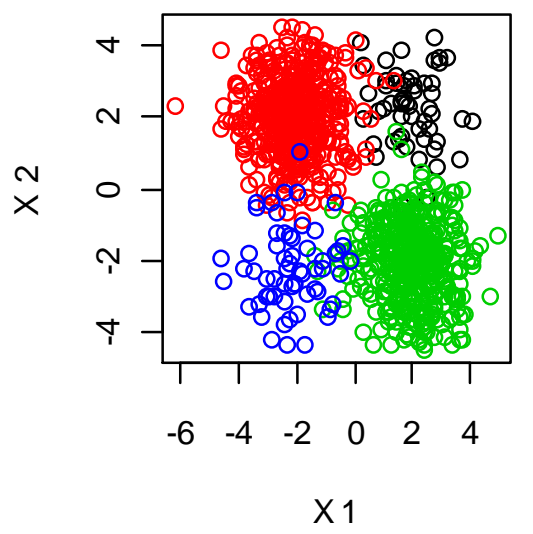

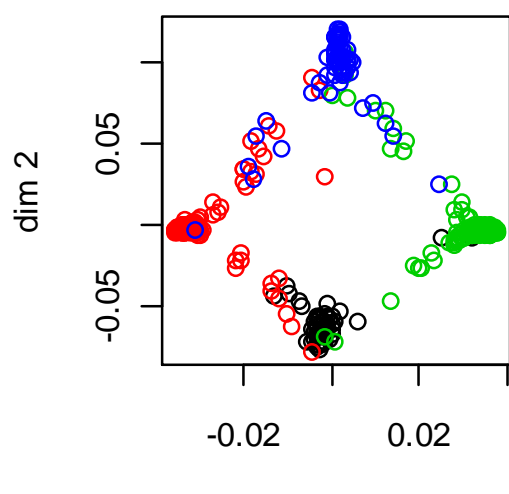

dim 1

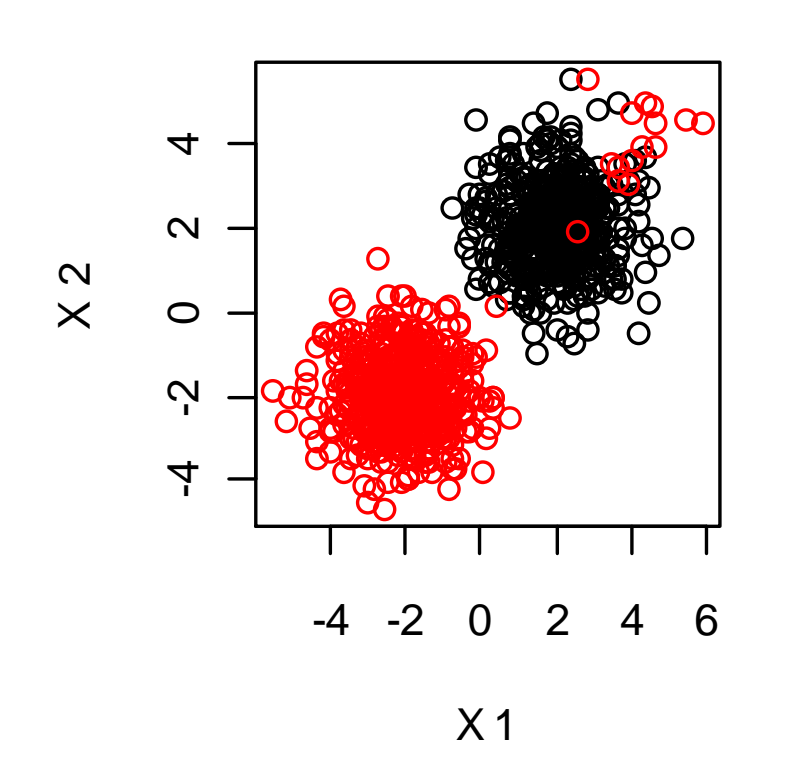

**Data**

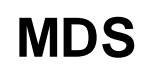

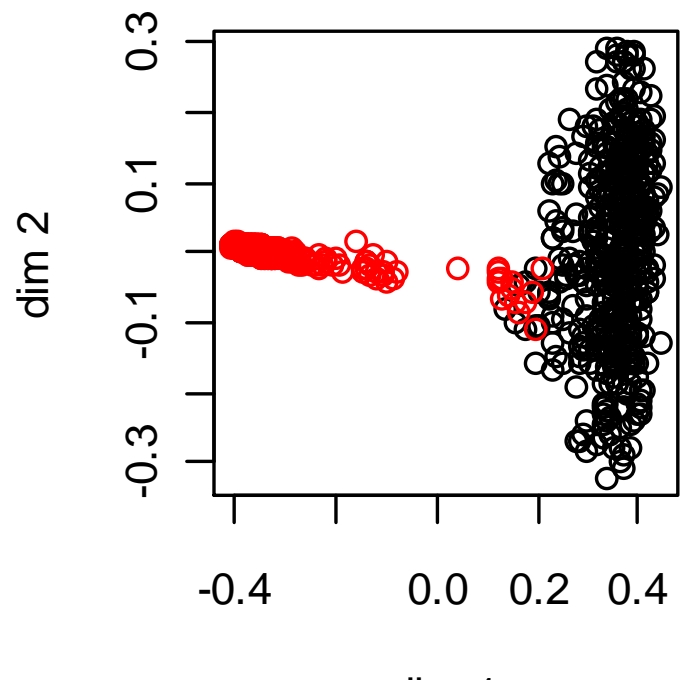

dim 1

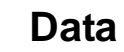

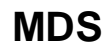

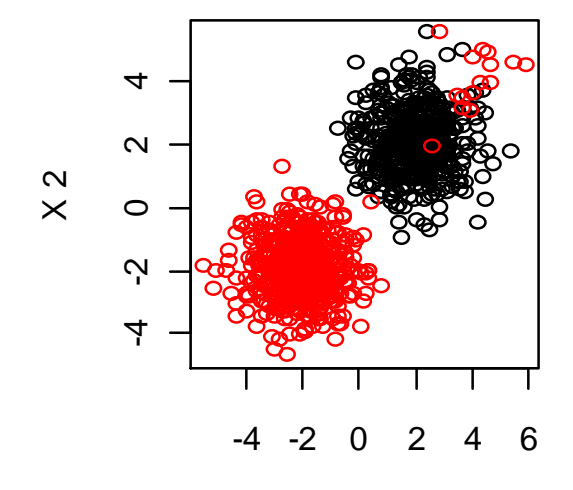

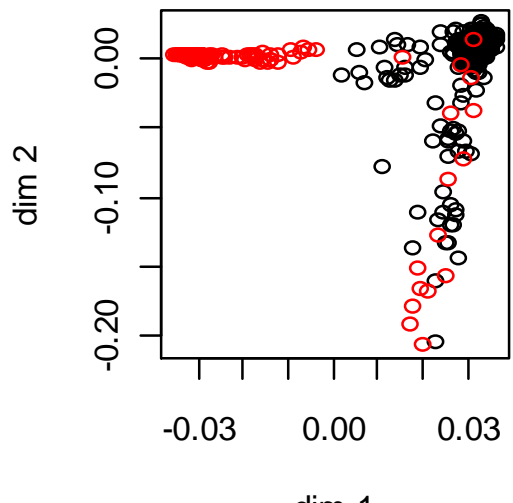

X 1

dim 1

**Data**

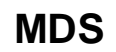

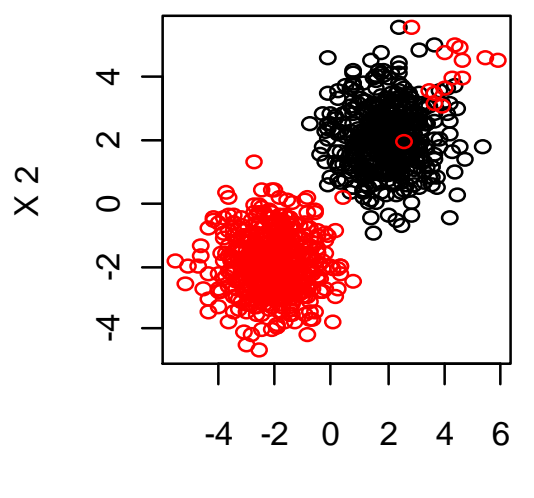

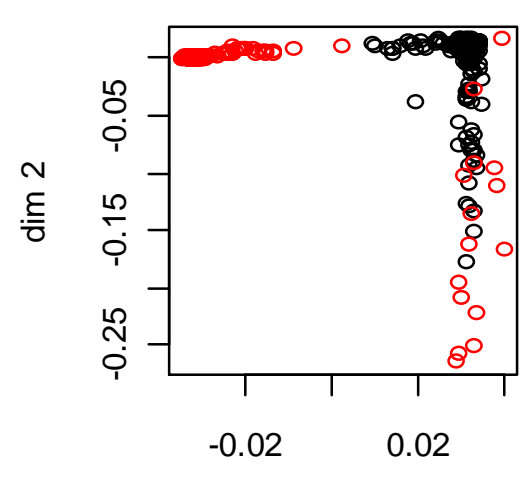

X 1

dim 1

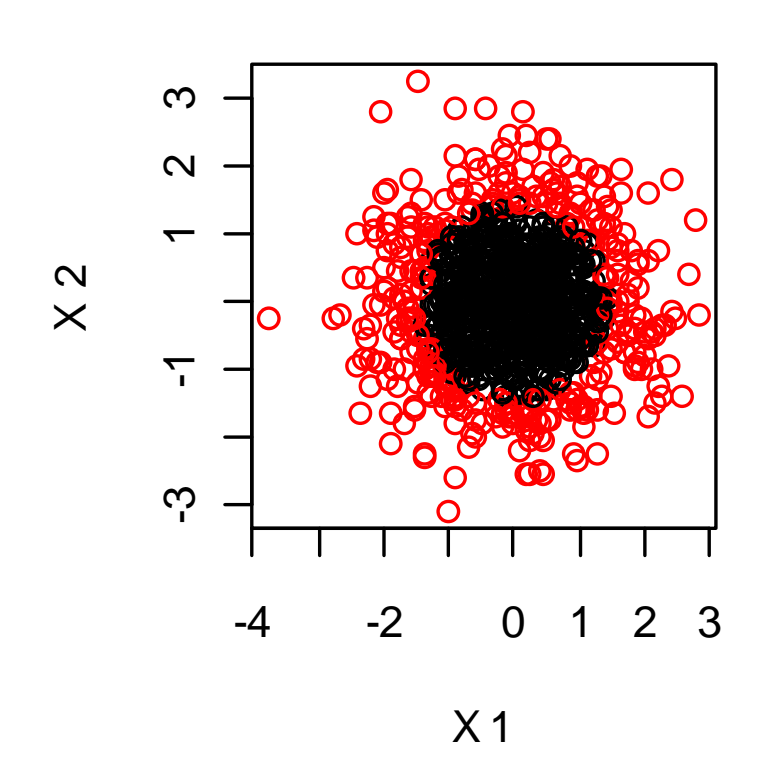

**Data**

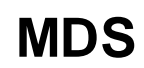

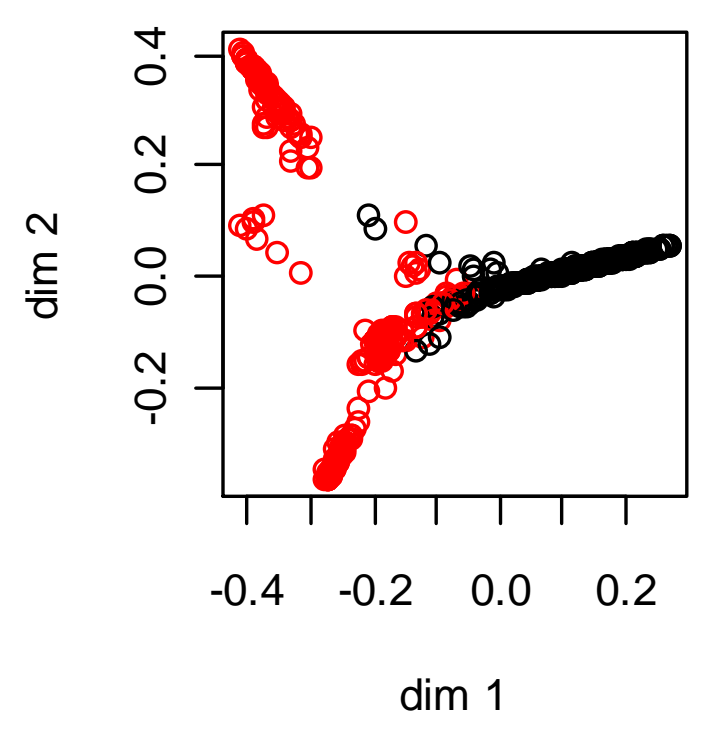

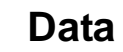

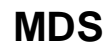

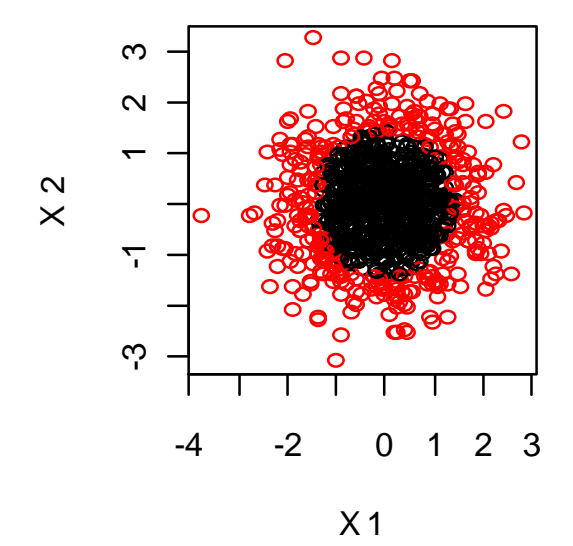

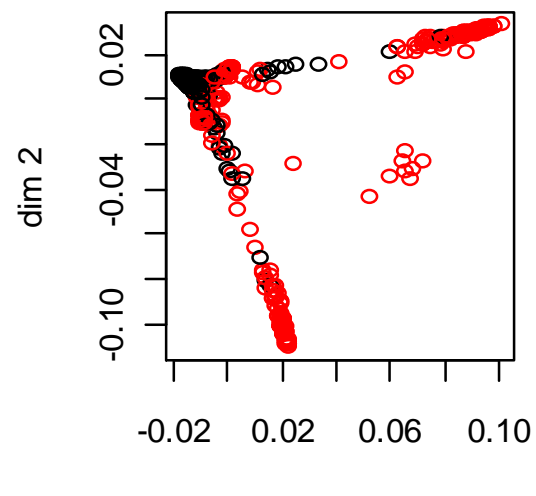

dim 1

**Data**

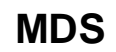

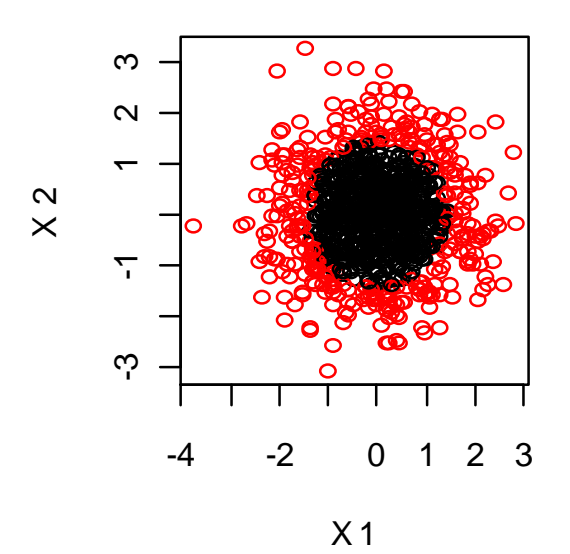

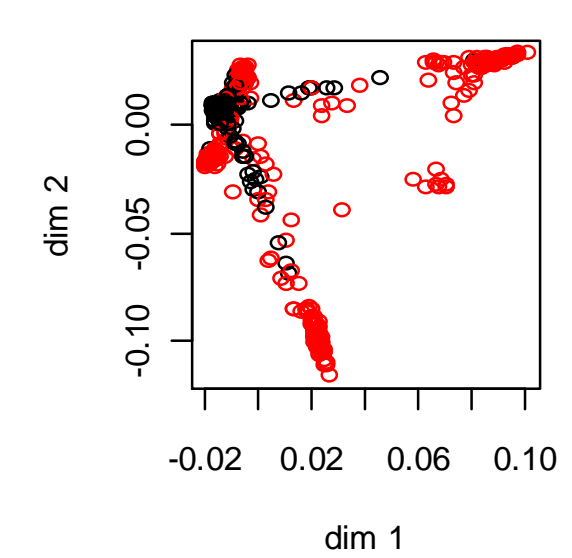

## RAFT

## RAndom Forests graphics Tool

- java-based, stand-alone application
- uses output files from the fortran code
- download RAFT from

www.math.usu.edu/~adele/forests/cc\_graphics.htm

Raft uses

VisAD www.ssec.wisc.edu/~billh/visad.html

ImageJ <u>http://rsb.info.nih.gov/i</u>j